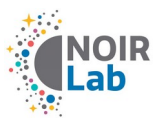

# **Goodman Spectrograph Cheat Sheet**

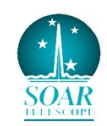

### **Quick observing guide:**

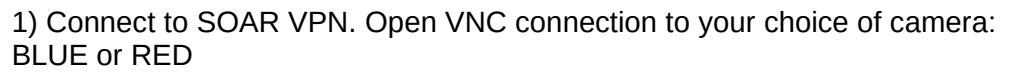

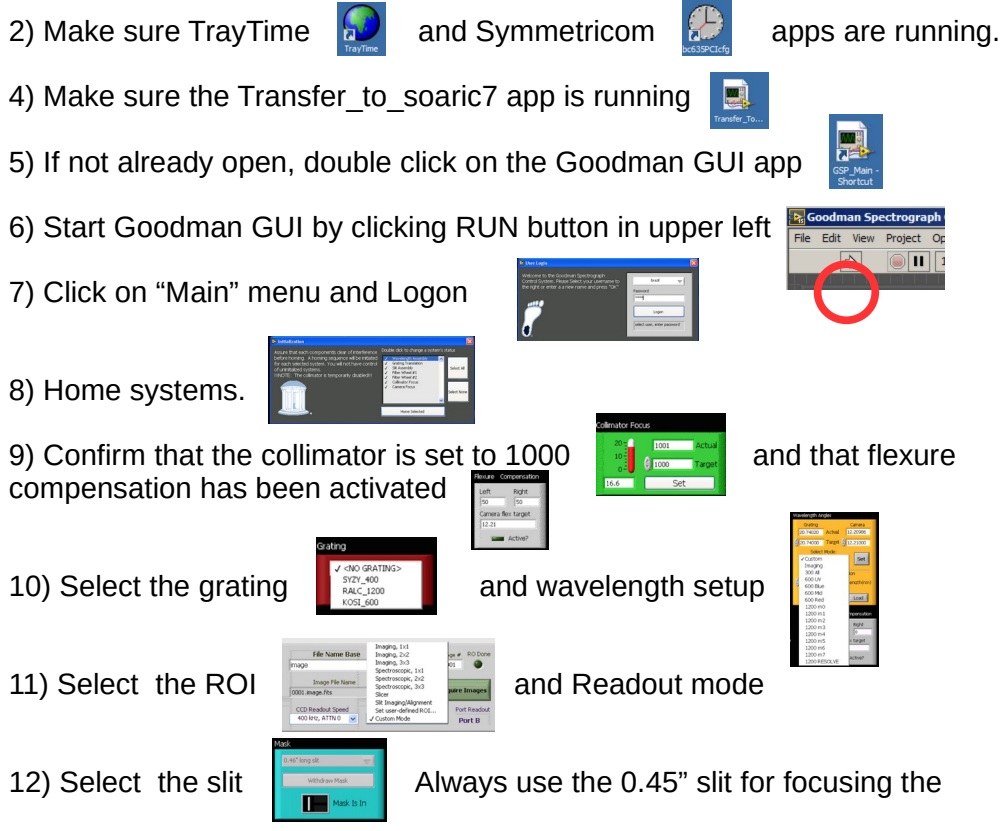

spectrograph in the afternoon, prior to calibrations. FWHM of comp lamp lines with 0.45" slit should be  $\sim$  3 pix.

 for science frames. 13) **Calibrations - Spectroscopic:** obtain dome flats (lamps at 100%) for the 400, 600, 930 l/mm gratings. Use quartz lamps for higher dispersion gratings. Set tab to "Flat". Obtain > 20 bias frames; set tab to "Zero". Make sure to use same ROI and Readout as

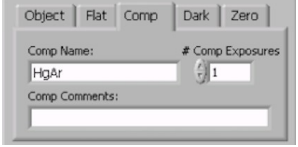

14) **Acquiring targets:** Use Aqcquisition Cam – GACAM (VNC into 139.229.15.168:1) to acquire brighter V~< 19 targets. Use pre-imaging for faint, difficult targets (e.g. crowded fields)

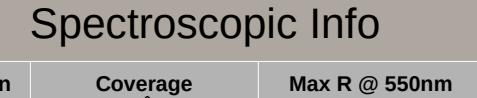

![](_page_0_Picture_438.jpeg)

### **Field of View:** 7.2' diameter circle **Pixel scale:** 0.15"/pixel

### Imaging Info

Approximate exposure times in imaging mode required to achieve a SNR=100 on a star of V=16 and V=20, for a Moon Phase=7 days, Seeing=1", Airmass=1.2

#### **Available Filters:**

- Johnson UBV, Kron-Cousins Rc (round 4" diameter)
- UBVRI (Bessell; 4"x4")
- SDSS ugriz (4"x4")
- $Hα(4"x4")$
- Other filters per request. Contact the instrument scientist

![](_page_0_Picture_439.jpeg)

# **Blue Camera**

![](_page_1_Picture_406.jpeg)

\* Digital saturation reached before 50% full well

![](_page_1_Figure_3.jpeg)

**Highlighted is the recommended readout mode for most programs. This is the default used in AEON mode observations**

**Digital saturation:** 65,536 e-**Single Pixel Full Well:** 139,800 e-**Linearity:** 0-80% Full Well **Dark Current:** 0.0003 e-/pixel/sec **Pixel size:** 15 microns

![](_page_1_Picture_407.jpeg)

*Note:* Origins are given in un-binned, absolute pixels, lengths are given in binned pixels

## **Red Camera**

![](_page_1_Picture_9.jpeg)

![](_page_1_Picture_408.jpeg)

\*Digital saturation reached before 50% full well

![](_page_1_Picture_409.jpeg)

![](_page_1_Figure_13.jpeg)

**Digital saturation:** 65,536 e-**Single Pixel Full Well:** 205,000 e-**Linearity:** 5-80% Full Well **Dark Current:** 0.00008 e-/pixel/sec **Pixel size:** 15 microns

**Highlighted in red is the recommended readout mode for most programs, along with the corresponding readout times for 2x2 binning. This is the default used in AEON mode observations.** 

![](_page_1_Picture_410.jpeg)

Note: Origins given in un-binned, absolute pixels, lengths are given in binned pixels \*Subject to change.